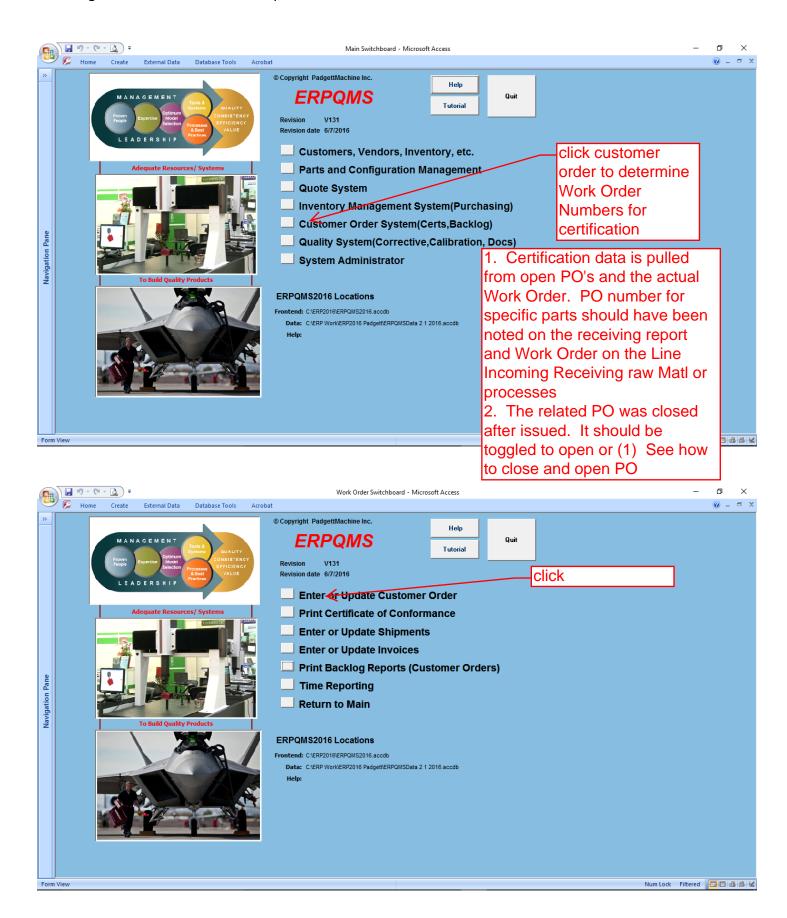

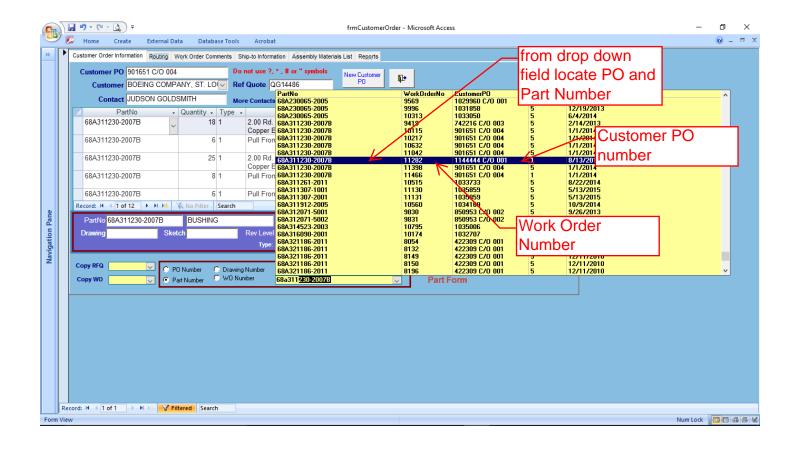

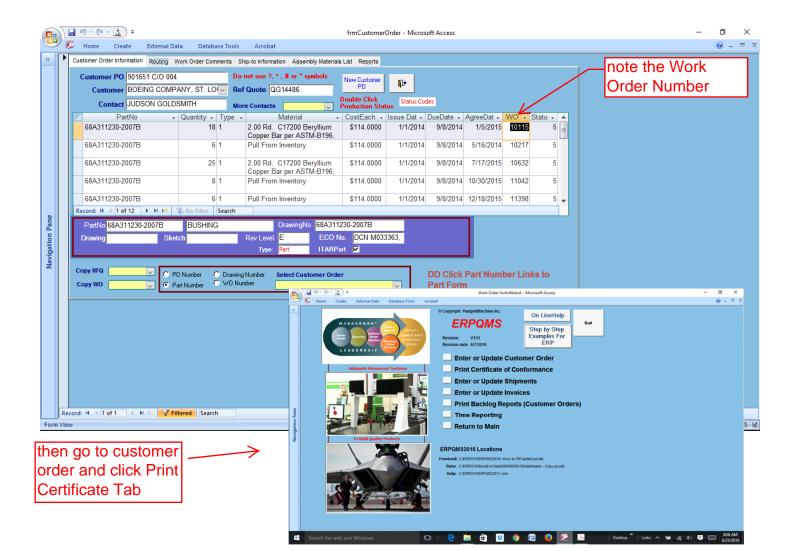

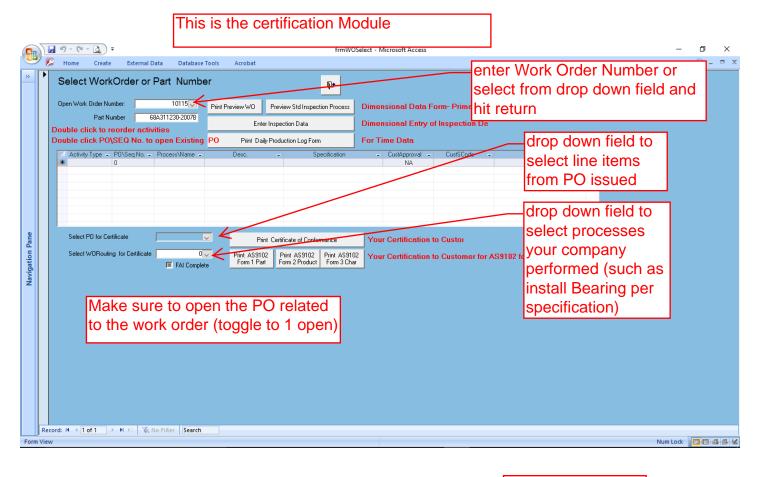

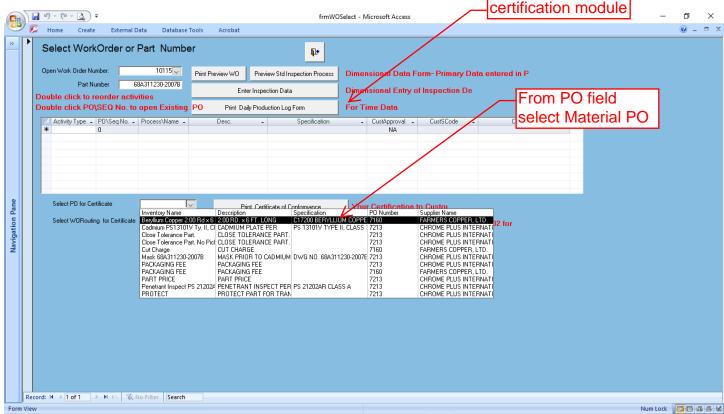

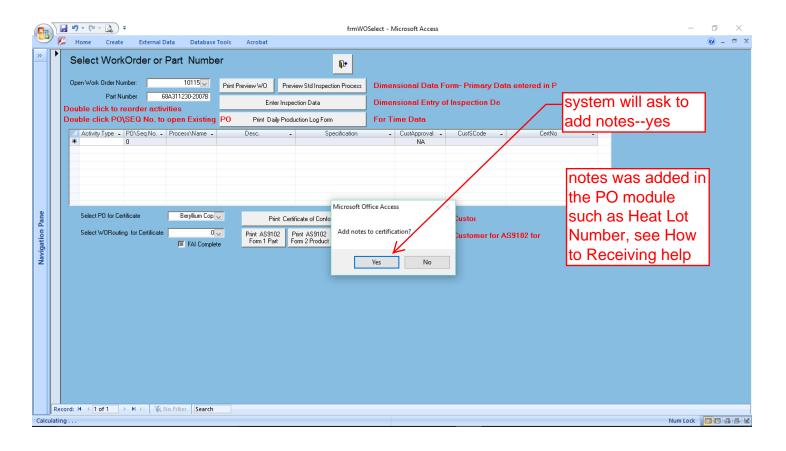

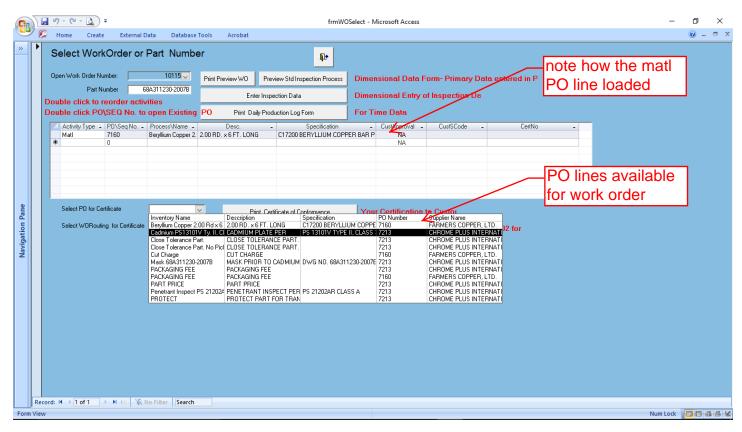

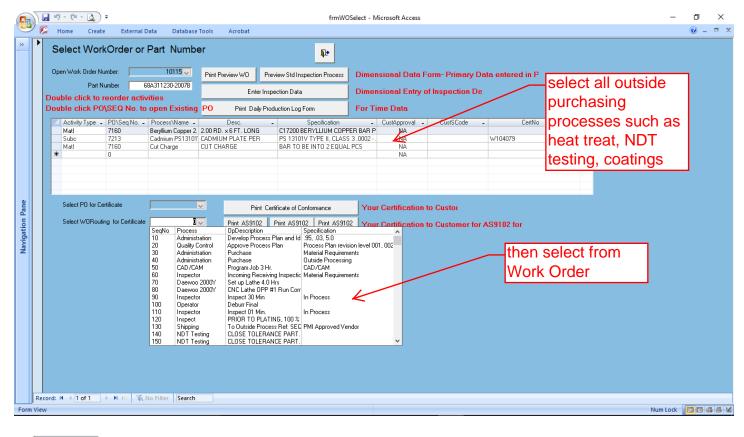

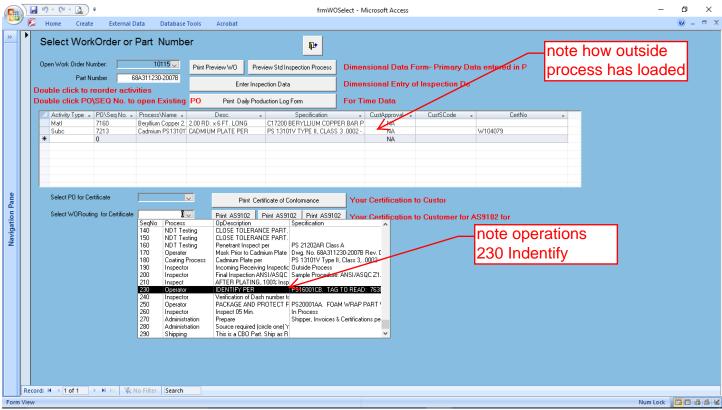

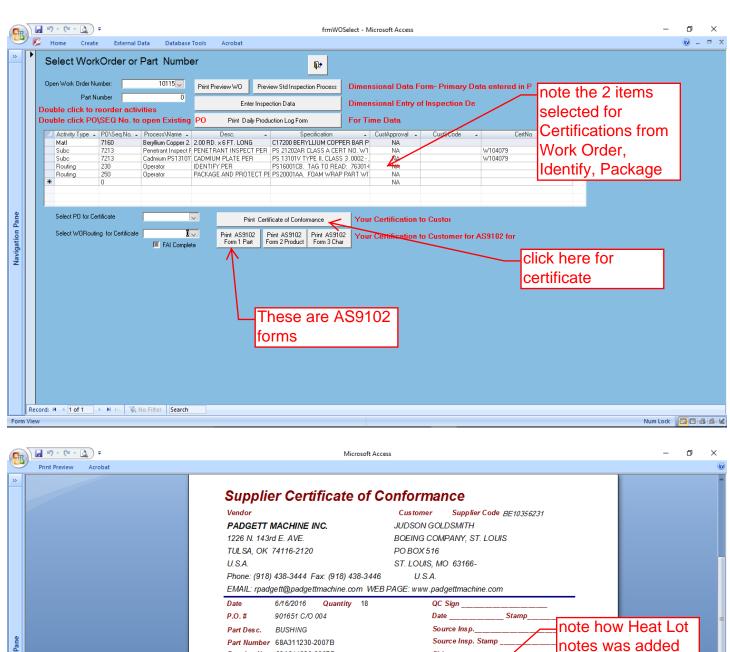

Drawing No. 68A311230-2007B Shipper\_ Work Order No. RevIECO E DCN M033363, SPECO 0001 Process Supplier/Processor Name Description Specification C17200 BERYLLIUM COPPE BAR PER ASTM-B 196, CON HT (TH04) HE AT LOT NO. 0001530878 (24185), DATED 10/21/2014 Beryllium Copper 2.00 Rd x 6 2.00 RD. x 6 FT. LONG Ft. C17200 ASTM-B196, Cond. HT (TH04) FARMERS COPPER LTD results of See PO Module and line items CHROME PLUS INTERNATIO processing added and how notes can be added PS 13101VTYPE II, CLASS 3
.0002 - 0003 SINGLE PLATING
THICKNESS CERT NO.
W104079, AMD. DATE 1207245,
RESULTS. 00025 THK
PS 21202AR CLASS A CERT
NO. W104079, AMD. DATE
12020218, RESULTS. ACC. 18
PCS, REJ. 0 PCS
PS16001CB. TAG TO READ.
75301-582311230-2007 8, MFR
6W037, DATE. ATTACH TAG TO
PART. from receiving for certifications later CHROME PLUS INTERNATIO NOTES PENETRANT INSPECT PER Penetrant Inspect PS 21202AR CI. A IDENTIFY PER PADGETT MACHINE INC Operator PADGETT MACHINE INC PACKAGE AND PROTECT Page: I← ← 1 → → → → → ▼ Filtered

Num Lock 19 4 100% -

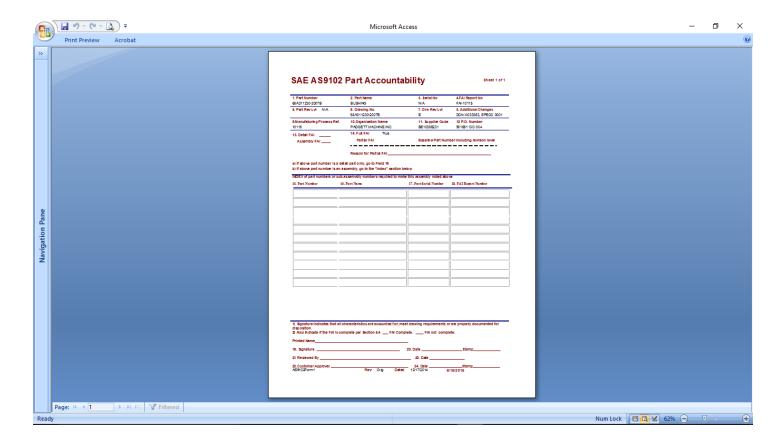

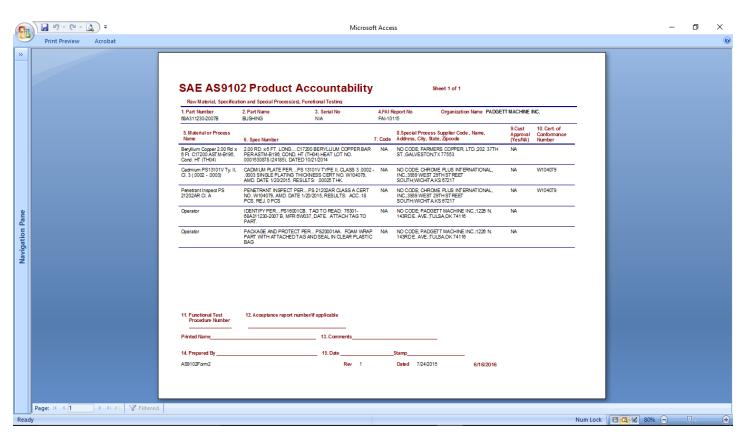

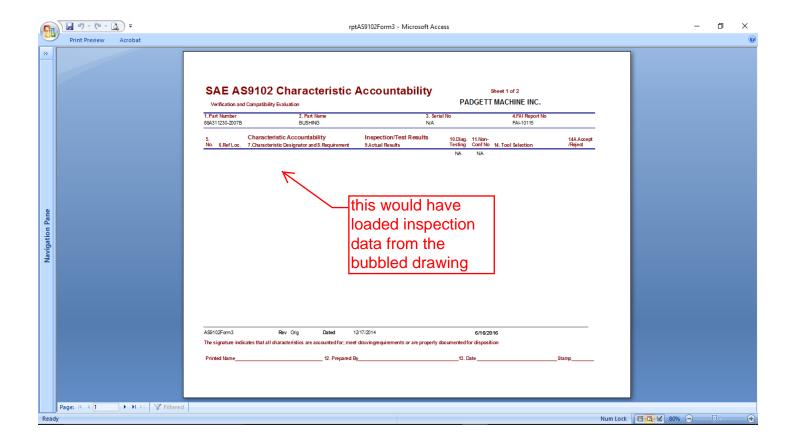